# OSGi with Spring DM

**Dmitry Sklyut Chariot Solutions** 

# Agenda

- OSGi quickly
	- What is OSGi?
	- Why use OSGi?
- Enter Spring DM
	- Objectives of Spring DM
	- Spring DM fundamentals
	- Test support
	- Web Support
- Q&A

## A little history of OSGi

#### ■ Sponsored by OSGi Alliance

http://www.osgi.org

- Started in 1999 with focus on embedded Java and networked devices  $\Box$  JSR 8
- 2003 support for mobile devices
- 2004 major open source adoption
- $\blacksquare$  now moving into server-side...

## What is OSGi

#### ■ OSGi<sup>™</sup>

□ Open Service Gateway Initiative

### **Currently known as** The Dynamic Module System for Java**™**

#### **OSGi is Universal Middleware**.

Software that you write once and can use in binary form universally: in many different platforms, many different industries, and for many different purposes.

Peter Kriens (OSGi evangelist)

#### OSGi is a *platform* for building modular component based applications

## OSGi Framework

- **Thin layer on top of JVM**
- Allows applications to run in shared environment
- **Provides Classloading**
- **Life-Cycle Management**
- **Communication**
- **Collaboration**

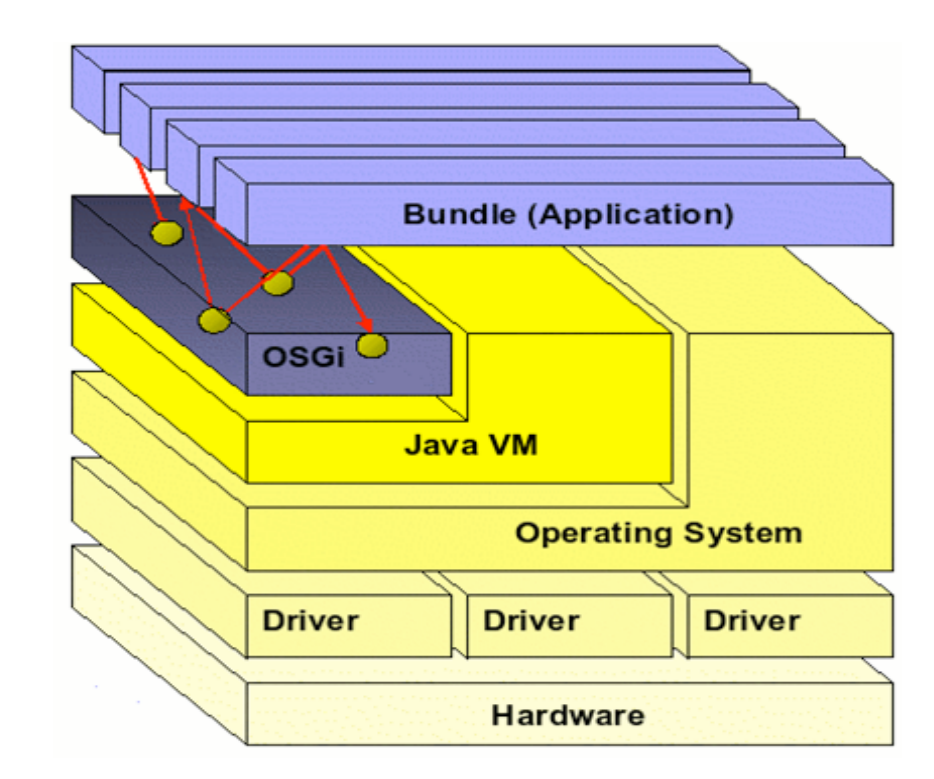

## OSGi layers

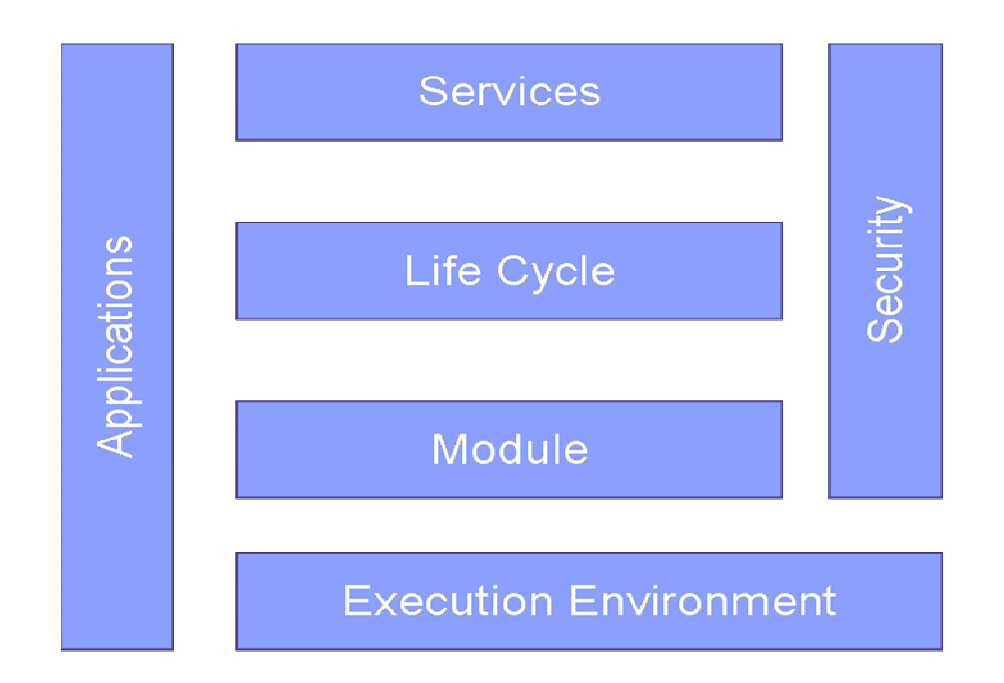

## Bundle?

■ Bundle is nothing more than a jar with custom manifest headers

**Bundle-ManifestVersion:** 2 **Bundle-Name:** Service Client Bundle **Bundle-SymbolicName:** service.client **Bundle-Version:** 1.0.0 **Bundle-Activator:** demo.client.internal.Activator **Export-Package:** demo.client **Import-Package:** demo.service;version="[1.0.0,3.0.0)", org.osgi.framework;version="1.0.0", org.osgi.util.tracker

#### *Export-Package* header

- $\square$  is used to export packages for other bundles to use
- $\Box$  If package is not exported it is not visible outside of the bundle

#### *Import-Package* header

- $\square$  is used to set-up bundles classpath from external contributions
- Can carry imbedded resources □ Other jars, html help, source, etc

## Why use OSGi?

**Nodularization Management □including remote Nersioning** 

## It's Modular

- Breaks up system into a number of modules
	- a.k.a. "bundle" as a unit of deployment and modularization
- Strict visibility rules
- **Provisioning process** 
	- dependencies resolved before bundle is started
- **Nersioning support!**

## And Dynamic

- **Nodules have a defined lifecycle**
- **Modules can be:** 
	- □ installed
	- □ updated
	- started
	- stopped
	- uninstalled
- All of that without a runtime restart!

### It's even Service Oriented!

- Bundles can publish services
- Service Registry allows other bundles to **□consume published services**  $\square$ look up service with query language
- Service lifecycle is handled by the runtime

### SOA in a Box

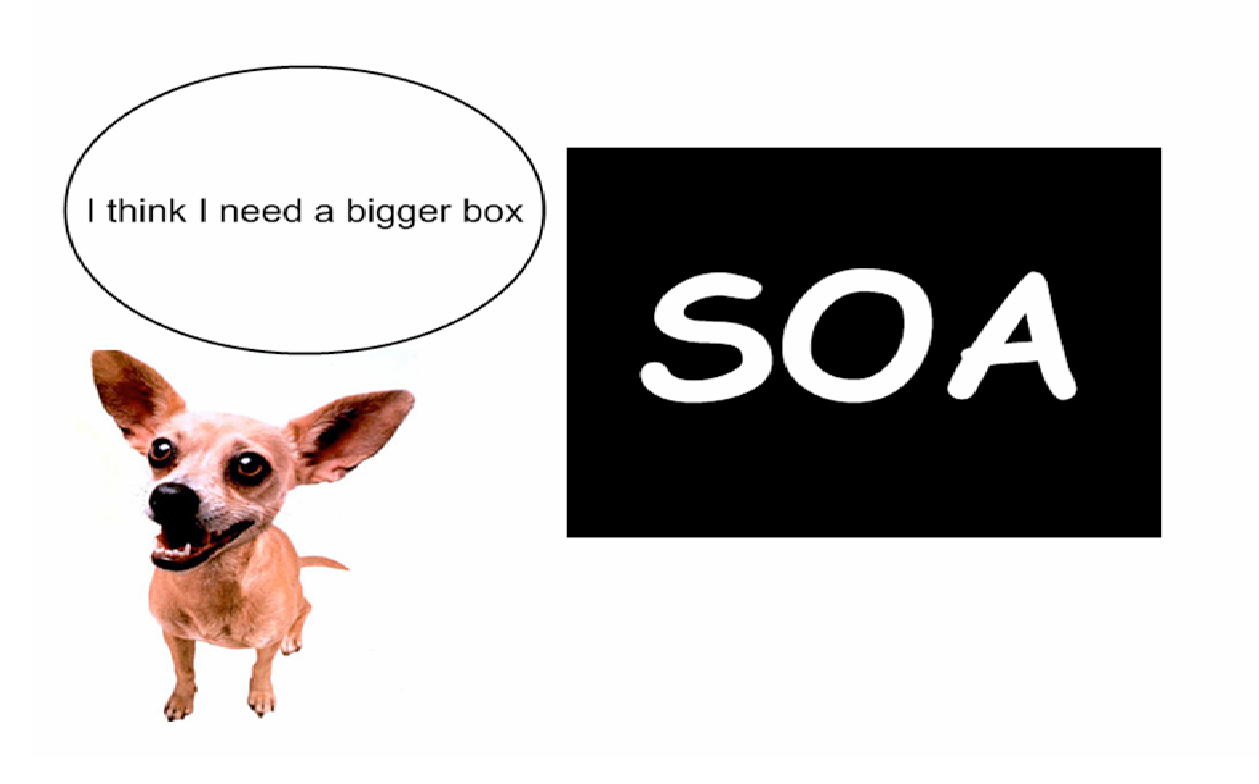

### Classloading: old and busted

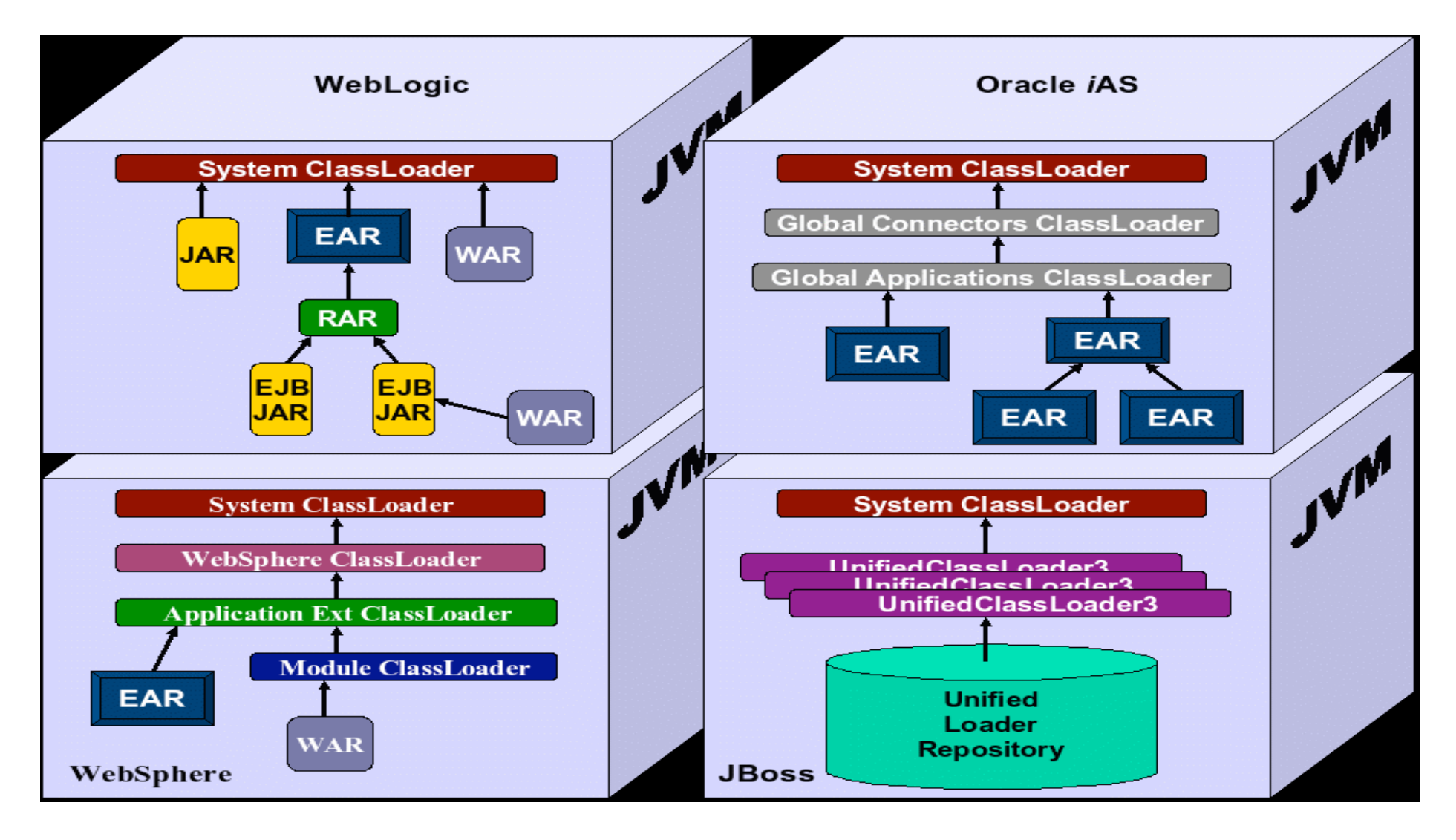

### Classloading: new and shiny

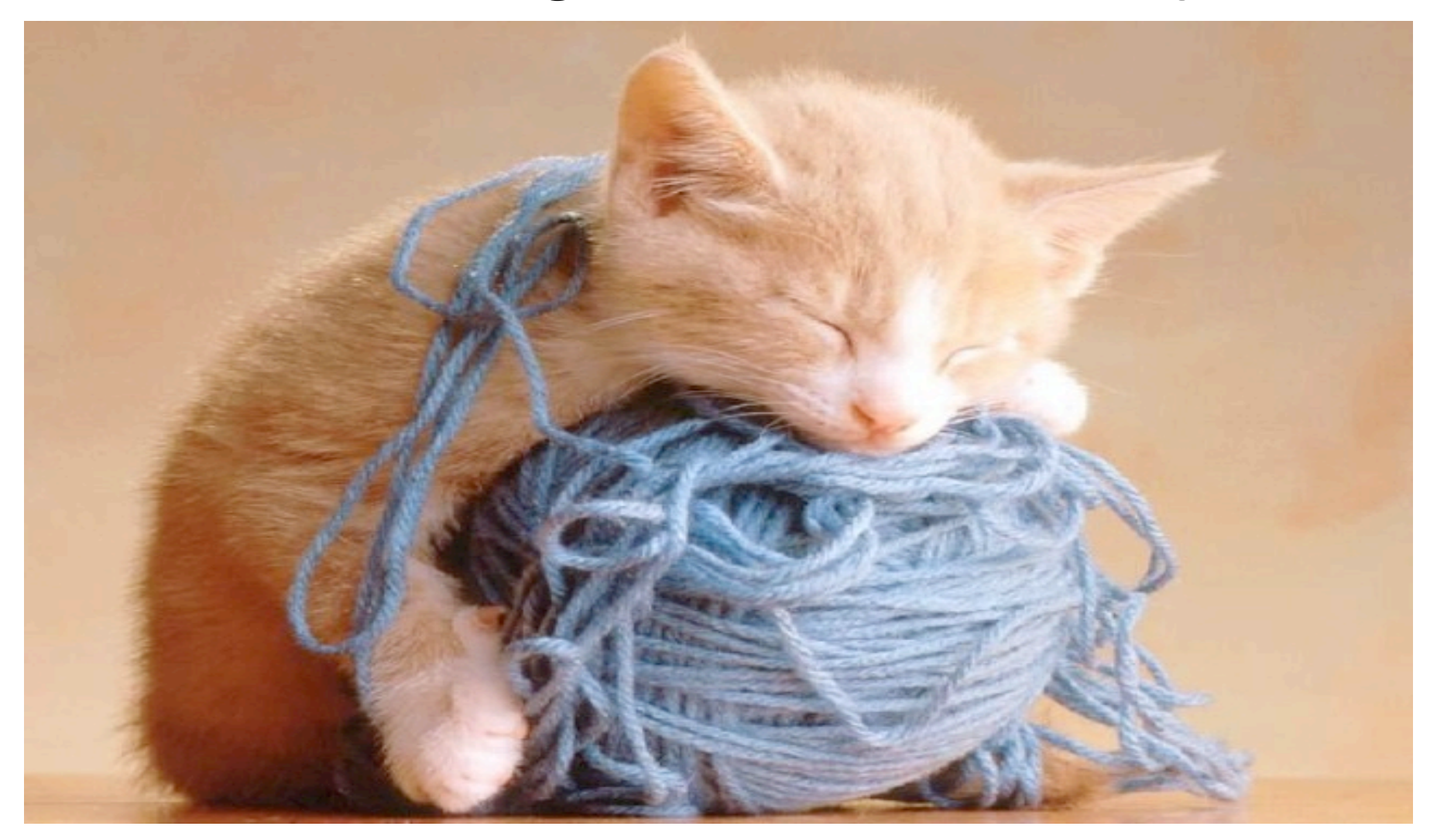

### Classloading: new and shiny

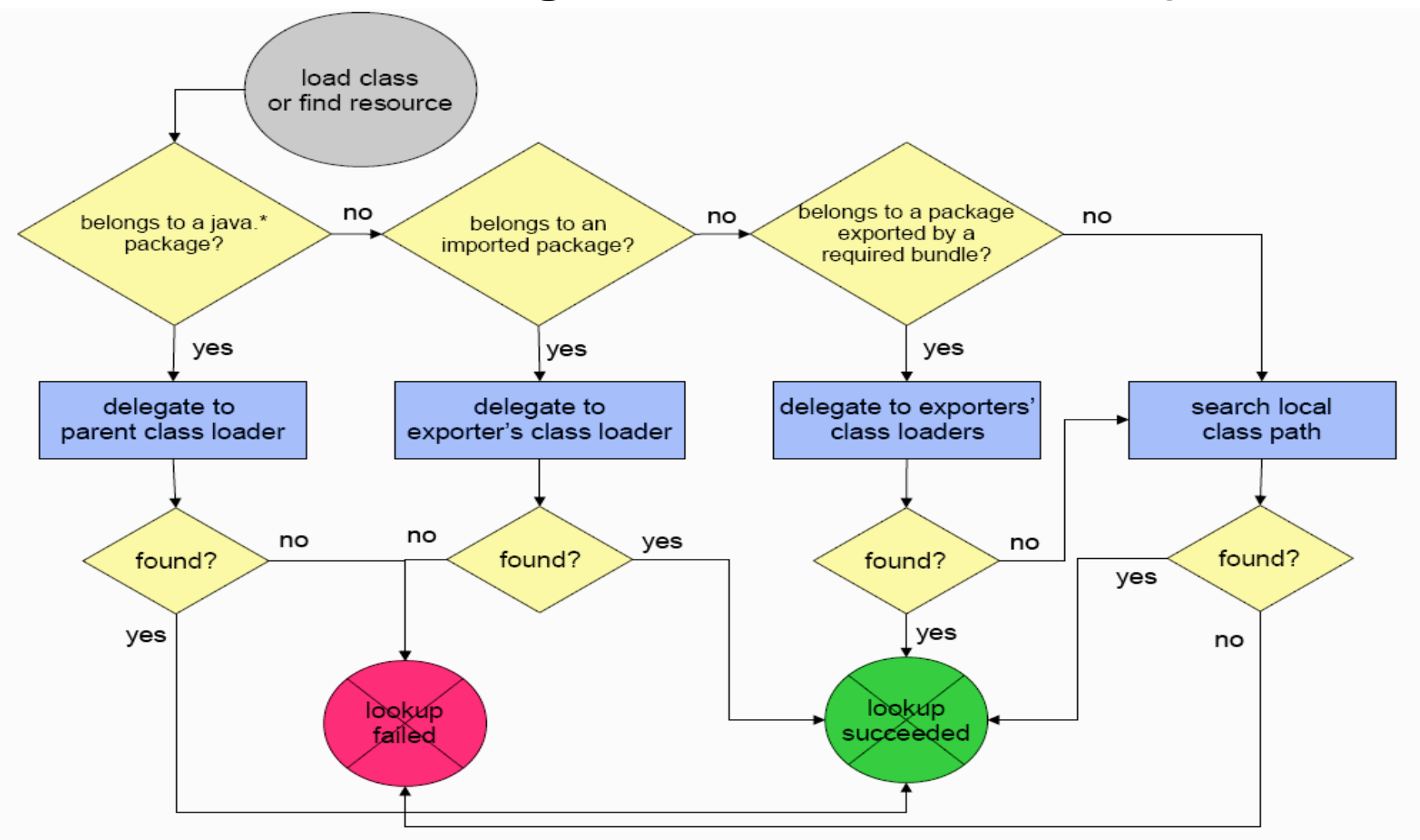

## **Classloading**

■ OSGi module layer guarantees that **□**there is just one FQN loaded in a classloader for a bundle.

- □ no possibility for Class Cast Exception
- **This maxim allows for versioning support**

## Problems with raw OSGi

- Context Class Loader is undefined  $\square$  used by many enterprise libraries
- **Highly asynchronous** 
	- **□** must manage service dependencies manually
	- □ must manage threads/concurrency manually
- Testing

dependency on OSGi API

# Enter Spring DM

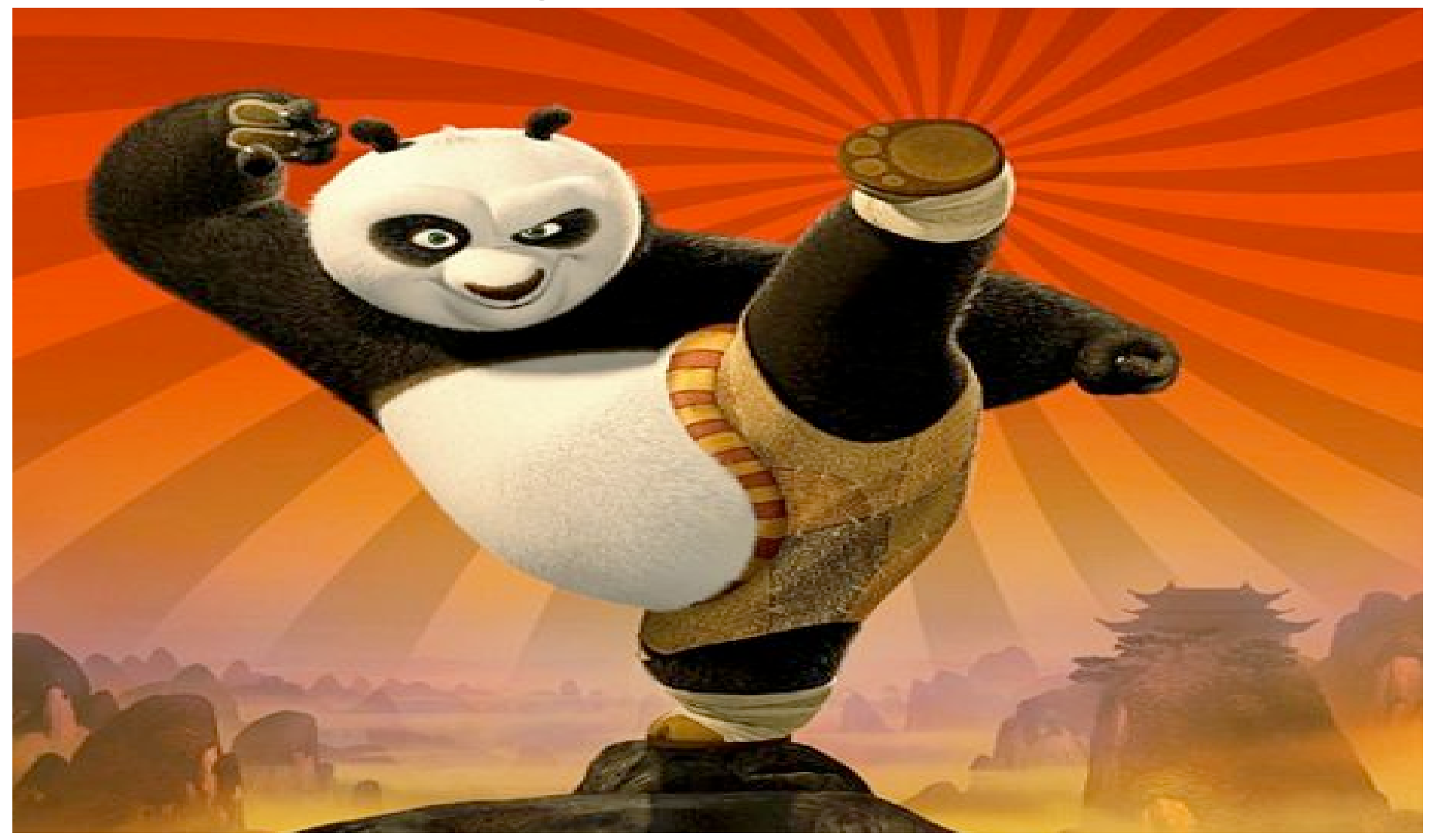

## **Objectives**

… make development of OSGi application simpler and more productive by building on the ease-of-use and power of Spring Framework

(Spring DM reference doc)

## **Objectives**

#### ■ Bring the benefit of OSGi to enterprise applications

- strong module foundation
- **□ versioning support**
- service oriented architecture
- **□** continuous operation

(From Spring DM web-cast by Costin Leau)

### Fundamentals

- $\blacksquare$  Bundle  $==$  Application Context
	- **□each bundle has it's own Application Context**
- Spring Extender Bundle
	- $\square$  responsible for automatic context creation
- **Bundle Scope**

□ <bean id="..." scope="**bundle**" />

## Spring Extender Bundle

■ Automatically creates ApplicationContext for all *ACTIVE* bundles □ no OSGi API dependency no need to have an Activator **Extender looks for:** META-INF/spring/\*.xml Spring-Context header in manifest

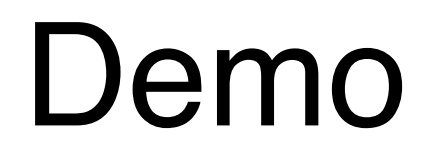

## Packaging and Deploying

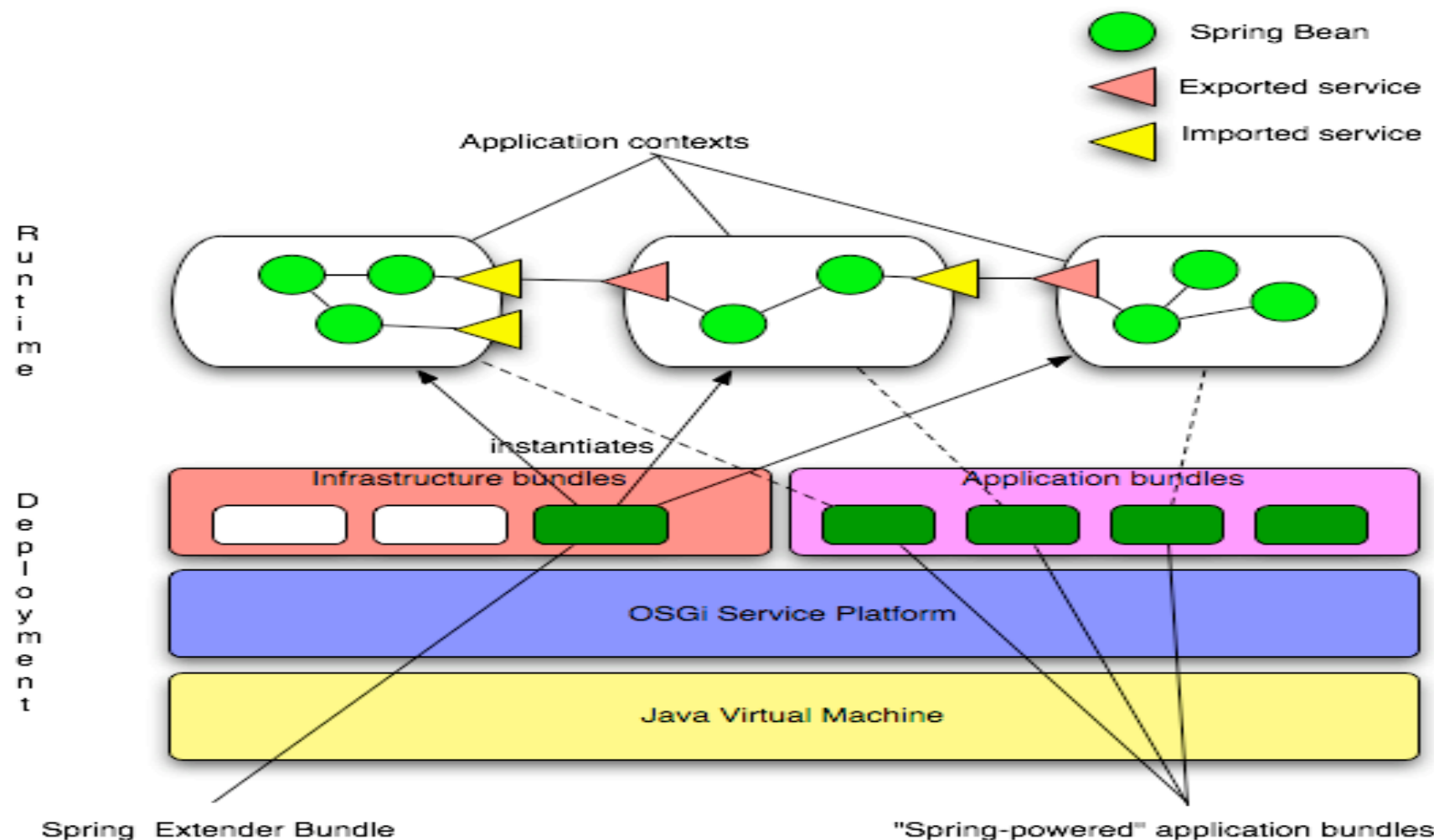

"Spring-powered" application bundles

#### Few Words on the Context Lifecycle

- By default context creation blocks until all mandatory services are resolved
- Differs from bundle life cycle
	- □ bundle can be ACTIVE without having spring context created

 $\Box$  context can be destroyed without stopping the bundle

■ Context is published once created

org.springframework.context.service.name = bundleSymbolicName

## Exporting Services

#### **Any** Spring bean can be exported as an OSGi service

```
<!-- create bean -->
<bean id="personService"
       class="com...internal.PersonServiceImpl">
   <property name="personDao" ref="personDao"/>
</bean>
<!-- export services to service registry -->
<osgi:service ref="personService"
              interface="com...services.PersonService">
</osgi:service>
```
## Importing Services

#### ■ *Any* OSGi service can be imported

```
<osgi:reference id="personDao"
                interface="com...persistance.PersonDao">
```
**</osgi:reference>**

```
<bean id="personService"
      class="com...internal.PersonServiceImpl">
        <property name="personDao" ref="personDao"/>
</bean><osgi:reference id="httpService" filter="…"
        context-class-loader="client" 
        cardinality="1..1"
```

```
interface="org.osgi.service.http.HttpService"/>
```
## Service cardinality

#### *Optional*

*osgi:reference cardinality="0..1"* 

- Creates a proxy and watches for service (re)appearance
- ServiceUnavaliableException after a timeout

## Service Cardinality, con't.

#### *Mandatory*

*<osgi:reference cardinality="1..1" />*

- **Default setting**
- Un-register dependent services when goes away

## Service lifecycle events

#### ■ Optionally listen for

- **□ register/unregister event on service side** 
	- <osgi:registration-listener />
- bind/unbind on reference side
	- $\blacksquare$  <osgi:listener />

## Handling ContextClassLoader

■ <osgi:service context-class-loader="..."/>

- unmanaged
	- **default**
	- **anything goes**
- service-provider
	- creates a proxy
	- **EX EXERGE 25 In Service provider resources**

## Handling ContextClassLoader

■ <osgi:reference context-class-loader="…"/>

 $\Box$  client

- default
- **n** importer's bundle classpath
- □ service-provider
	- **service publisher classpath**
- **□** unmanaged
	- could be service publisher
	- no one knows like Domino's …

### Testing support

**Run JUnit tests** 

□ from **IDE** 

□ ant

 $\square$  maven

**Takes care of** 

□ OSGi platform configuration

OSGi manifest creation

 $\Box$  test bundle lifecycle

 $\Box$  wraps unit test in virtual bundle

## Testing Demo

■ Screencast also available on

http://www.springframework.org/osgi/demos

## OSGi Web Applications

■ Number of options

OSGi HttpService

■ Servlet 2.1 spec API

- **Look at PAX Web for current spec support**
- □ Eclipse Extension Registry
	- **Equinox specific**

Spring DM 1.1 release

■ Run war in native containers

## Spring Web Support

- **Don't re-invent the wheel**  $\square$  let containers parse web.xml
- Allow deployment of war files  $\Box$  with full support for modularity
- Solve issues with
	- □ JSP
	- □ taglibs
	- $\Box$  etc

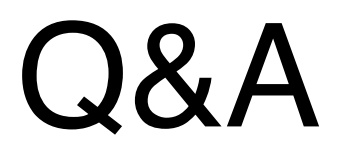

r,